## Розвиток міжнародної проєктної діяльності

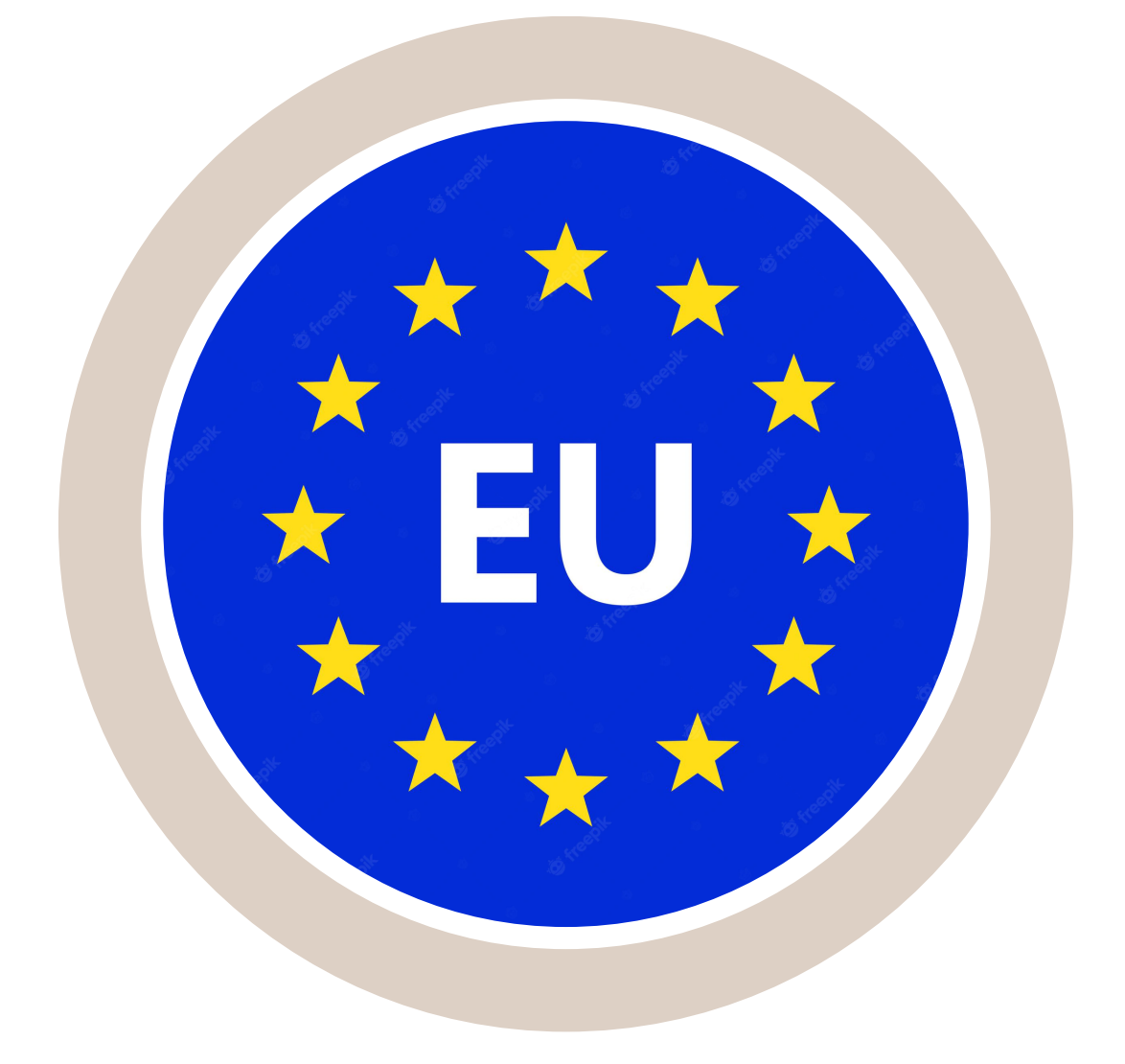

**Ш У К А Є В С Е Р Г І Й М И К О Л А Й О В И Ч**

**В Л А С Ю К Л Ю Д М И Л А С Е Р Г І Ї В Н А**

*5 С І Ч Н Я 2 0 2 3*

## Як взяти участь у програмі "Горизонт Європа"?

**Участь в конкурсах проєктів, які проводяться в межах рамкової науково-інноваційної програми «Горизонт Європа», освітньої програми «Еразмус+» та інших програм Європейського Союзу вимагає створення консорціуму організацій з різних країн Європи**

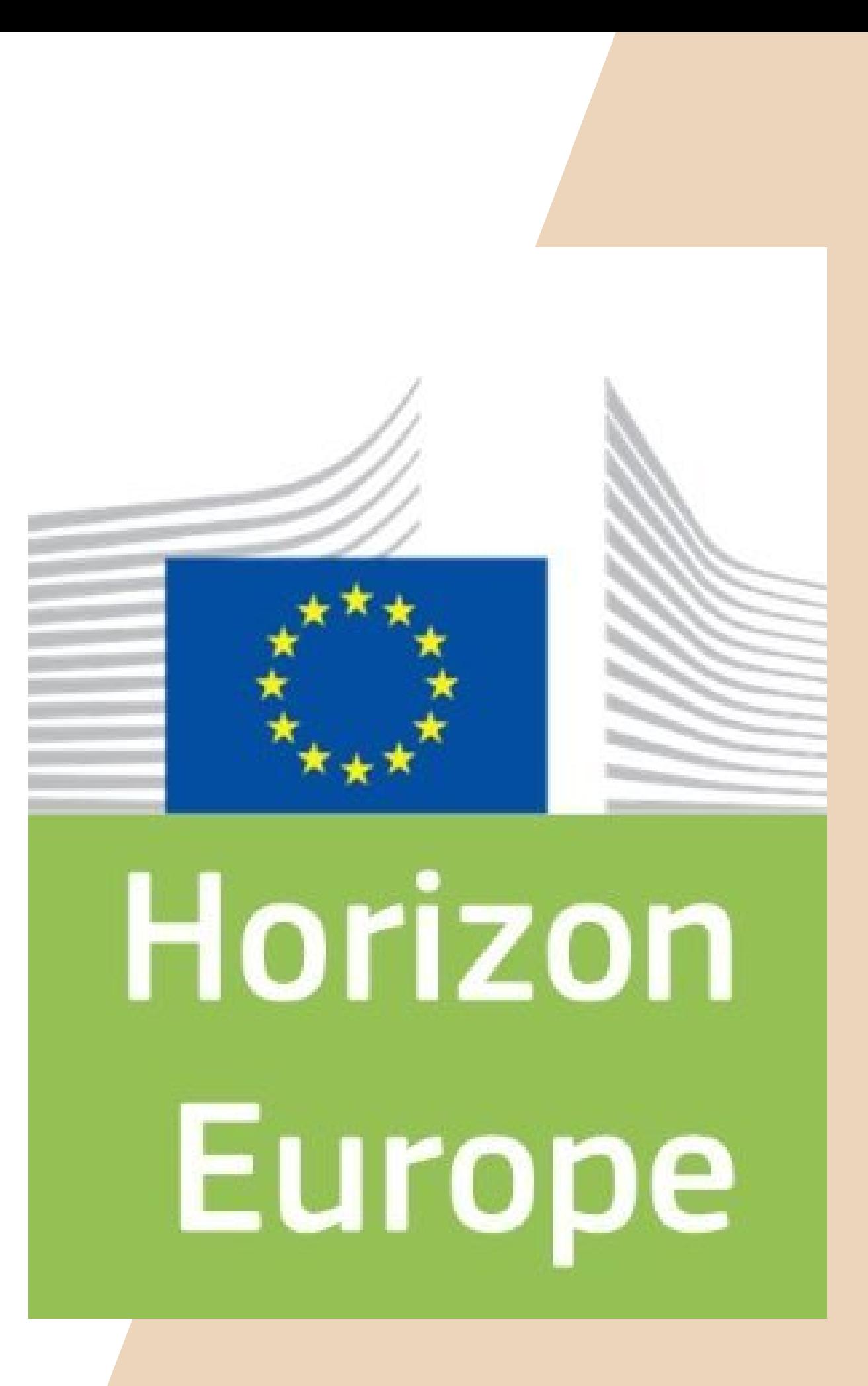

## Iнструмент Partner Search

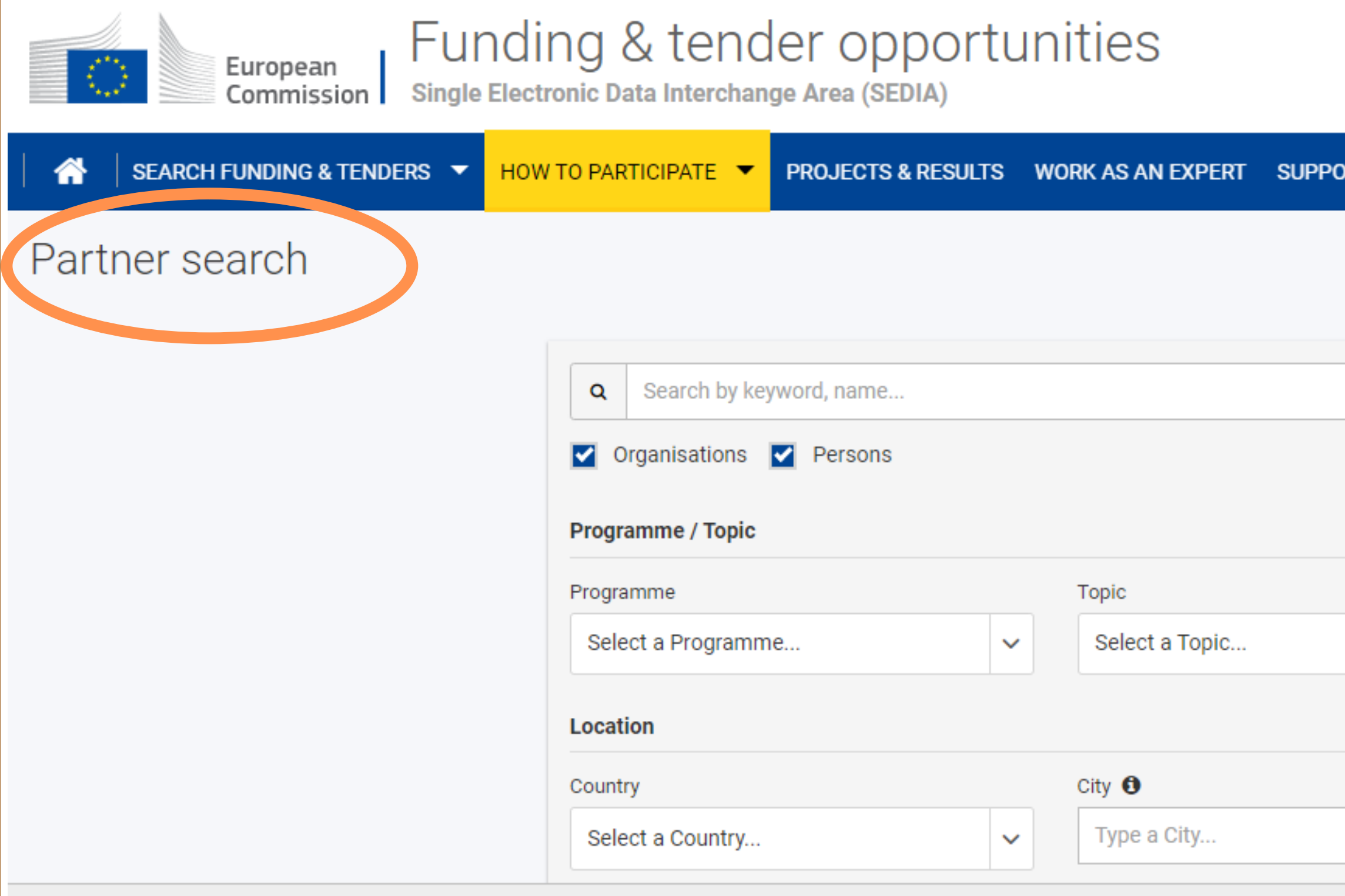

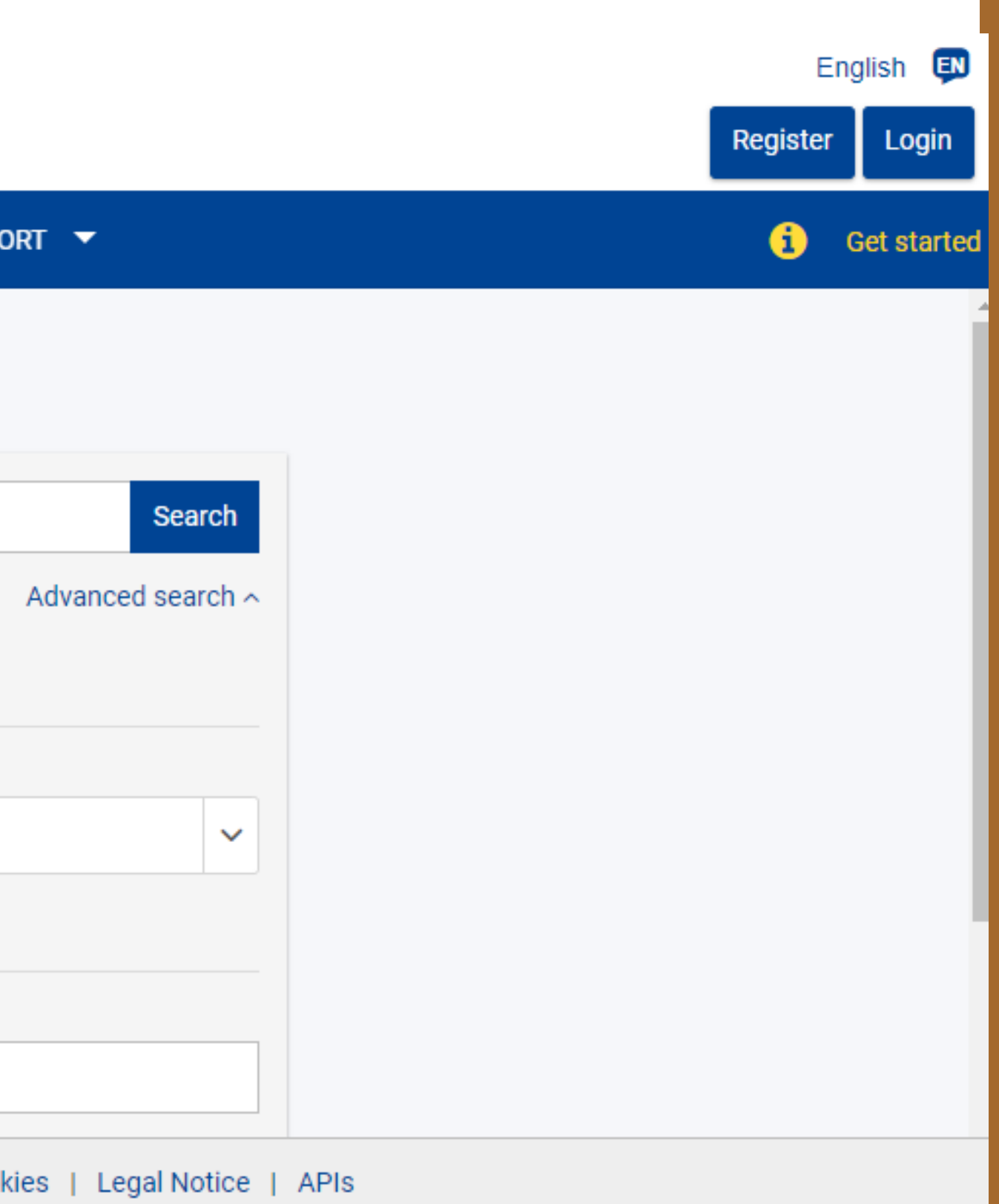

## Всі конкурси публікуються на порталі можливостей фінансування та тендерів (Funding and Tender Opportunities Portal)

**Проєктні пропозиції подаються через цей портал.**

**Потрібно: Знайти конкурс; Знайти партнерів; Подати проєктну пропозицію.**

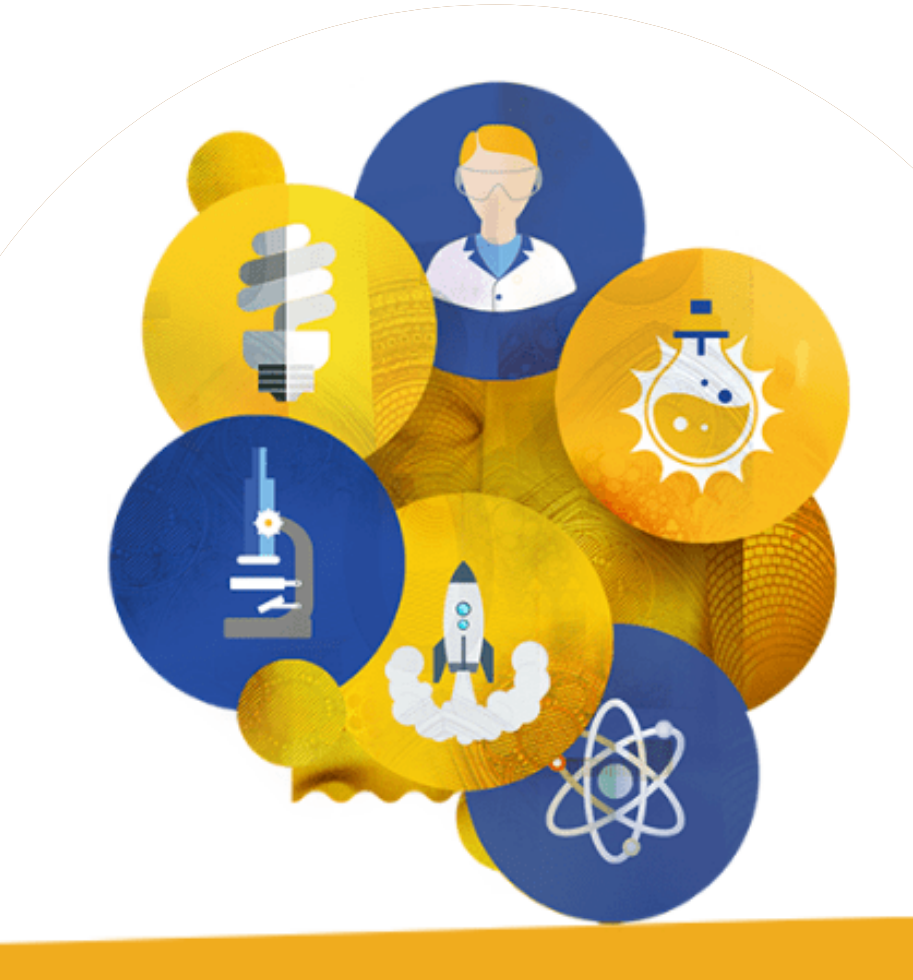

### **HORIZON EUROPF**

## Де знайти інформацію про конкурси?

#### **Оберіть розділ Search funding&tenders WORK AS AN EXPERT Get st В поле з позначкою** *Type your Keywords…* **можна вписати ключові слова та вирази, за якими шукаєте конкурс. Наприклад,** *" renewable energy" , "AI" , " raw* Sort by: Submission status *materials"* **тощо Для розширення результатів пошуку за ключовими словами та** atestation Call for proposa Grant CEF-DIG-2022**виразами приберіть прапорець з фільтру** *Match whole words only* Programme for submission Type of action UEI **Приберіть прапорці з фільтрів** *TENDERS* **і** *Closed***. Це допоможе вам**  $12$ Opening date **відфільтрувати з результатів пошуку тендерні конкурси і конкурси, які вже завершилися.** Preparation of works for Op osa CEF-DIG-2022-TA-PLATFORMS Open for submission **Оберіть період програми** ne model single-stage ne date 23 February 2023 17:00:00 Brussels time Call for proposa Grant

**Перейдіть на сторінку порталу Funding and Tender Opportunities за посиланням: <https://ec.europa.eu/info/funding-tenders/opportunities/portal/screen/home> та виконайте кроки наведені гижче:**

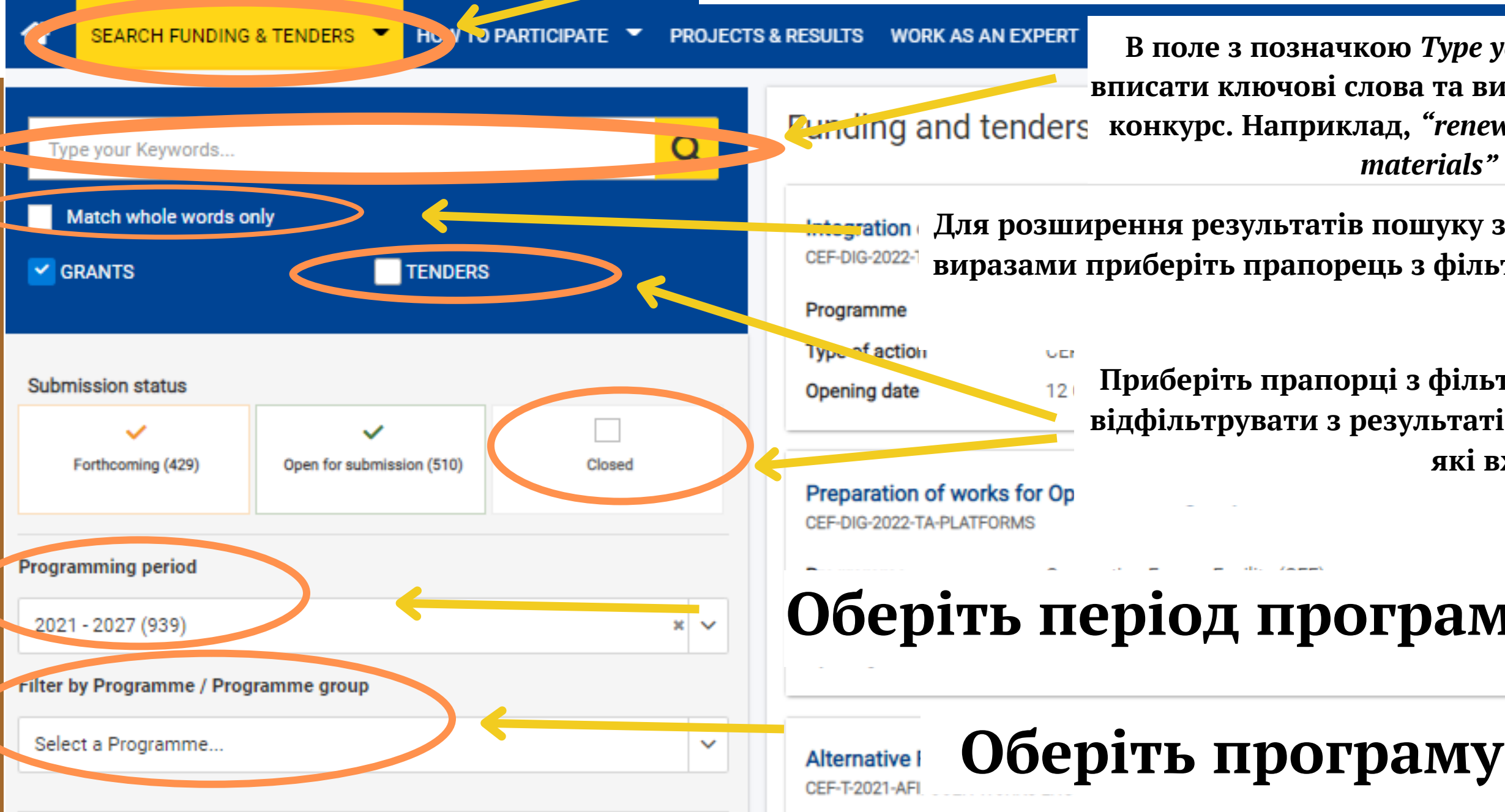

Commission Single Electronic Data Interchange

## Конкурс обрано. Який наступний крок?

## **Детально розберіться в умовах конкурсу:**

Переконайтеся, що кінцева дата подання проєктних заявок в межах цього конкурсу **(***Deadline date***)** є не занадто близькою

Present with the settlement with the second with the settlement with the settlement of the settlement with the проєктів) і *Scope* (проблематика проєктів). Оцініть, який внесок може Presentations. Presentations. Прочитайте опис умов конкурсу в розділі *Topic description*. Зазвичай він складається з двох підрозділів: *Expected outcomes* (очікувані результати зробити ваша наукова група або робоча команда в проєкт, який відповідатиме умовам цього конкурсу.

Уважно ознайомтеся з базовими вимогами до учасників конкурсу в розділі *Topic conditions and documents*

Як розмістити на сторінці конкурсу оголошення про пошук партнерів ?

Сторінка кожного конкурсу проєктів, участь в якому передбачає створення міжнародного консорціуму, містить розділ *Partner search announcements*

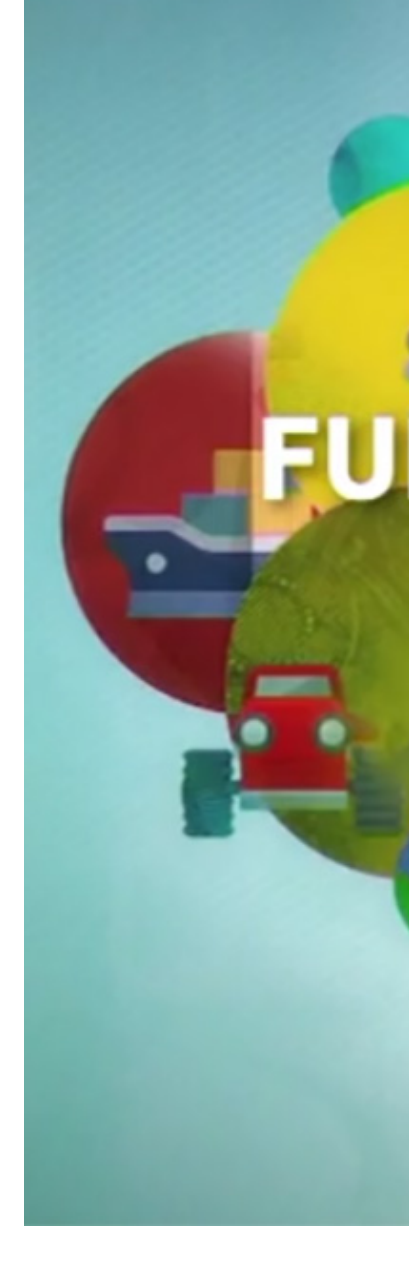

#### Advanced materials for hydrogen storage (RIA)

TOPIC ID: HORIZON-CL4-2021 RESILIENCE 01-17

#### **General information**

Grant

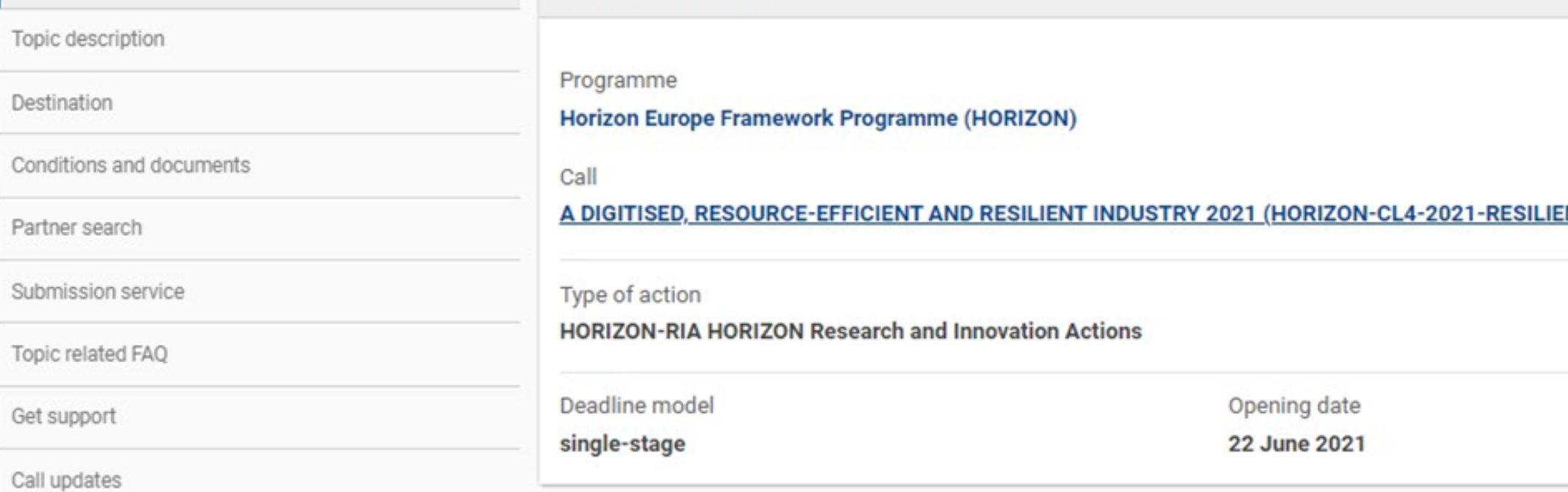

**General information** 

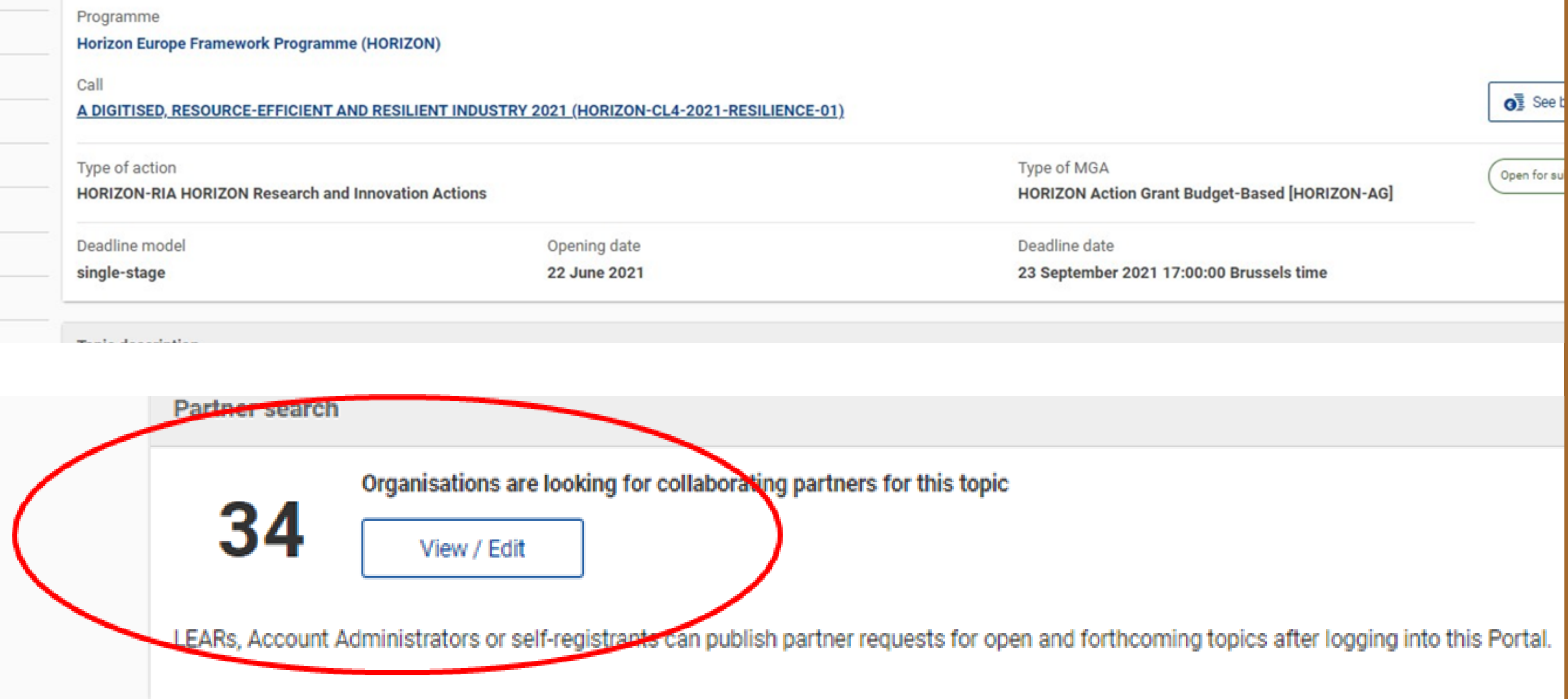

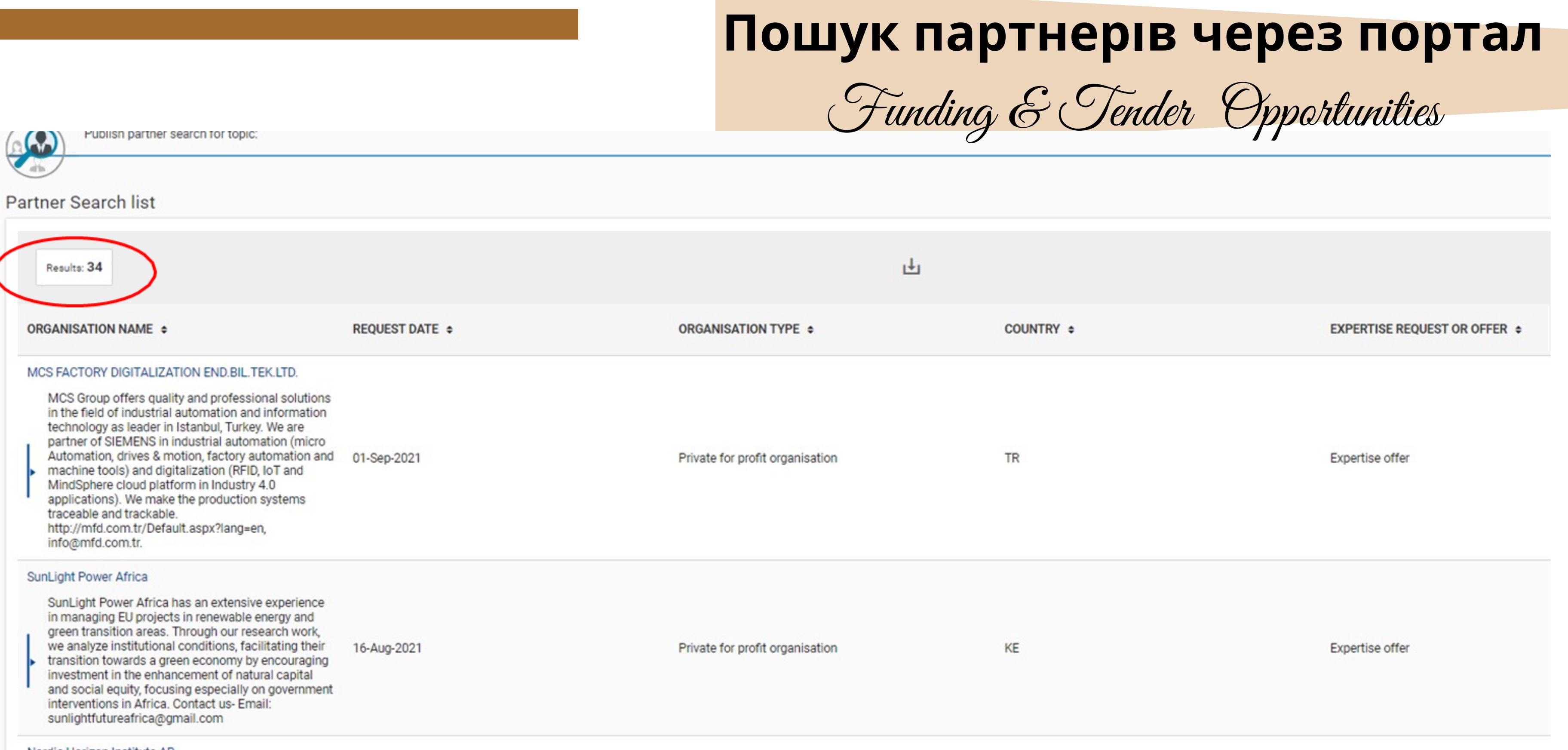

Nordic Horizon Institute AB

Nordic Horizon Institute AB focuses on cutting-edge research and innovation projects. Right from conception, development to deployment. We bring together key actors (research, education and

business) around a common goal for nurturing innovation in areas of Green transition, Digital

11-Aug-2021

Small or medium-size enterprise

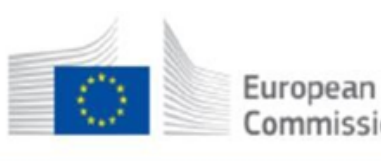

#### Funding & tender opportunities

Welcome Sergiy Shukayev (nshukase)

Commission Single Electronic Data Interchange Area (SEDIA)

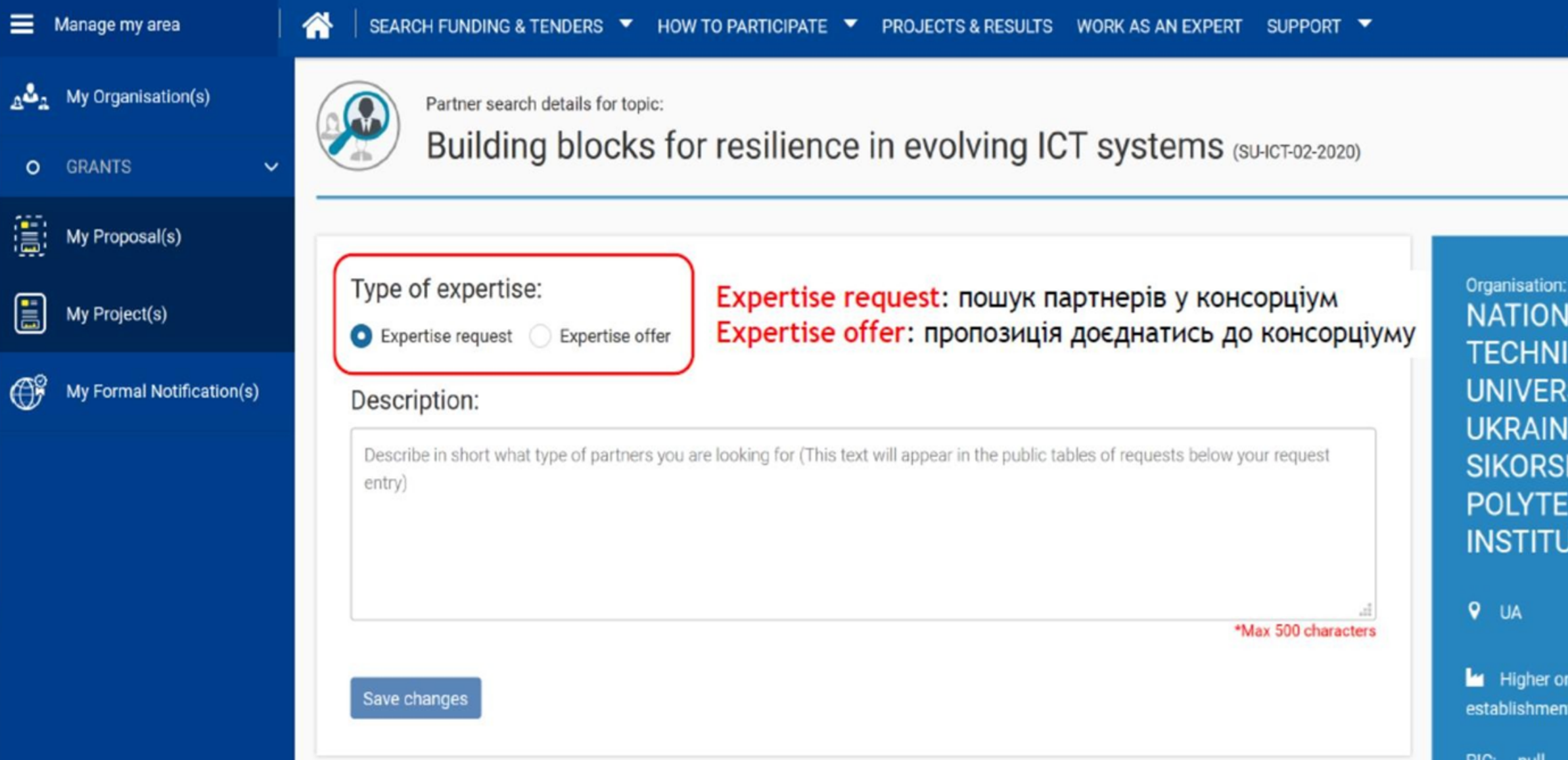

## Пошук партнерів через HopTan Funding&Tender Opportunities

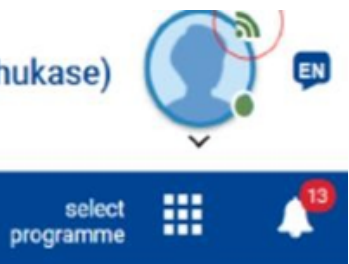

Αl CAL **SITY OF EIGOR KY KYIV CHNIC JTE** 

secondary education

Contact organisation

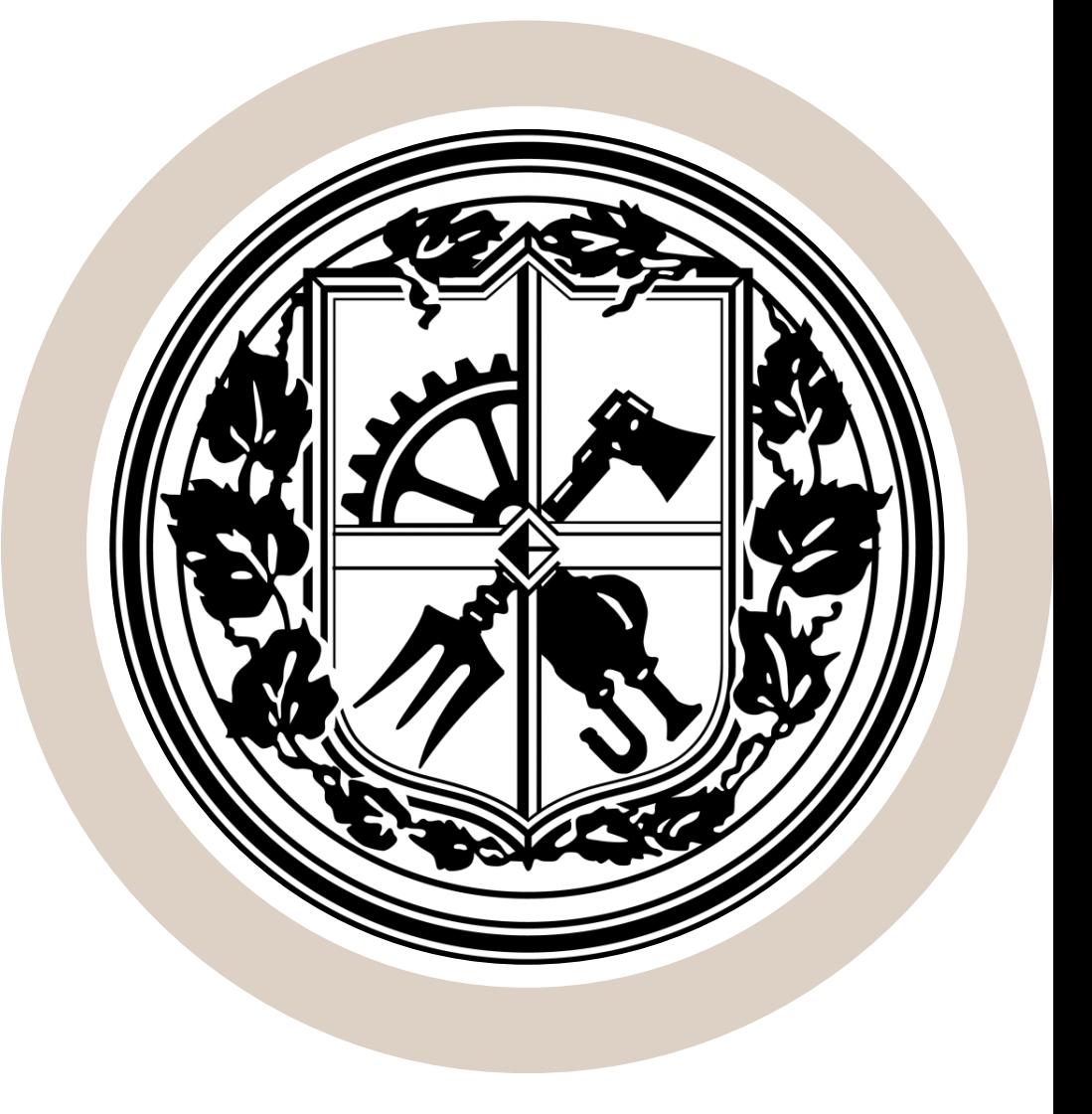

### **EXPERTISE OFFER**

«*Пропозиція експертизи*» – такі оголошення розміщують організації, що не мають власної проєктної ідеї, але бажають взяти участь в конкурсі і володіють певним набором експертних знань, вмінь та досвіду, які є релевантними для цього конкурсу

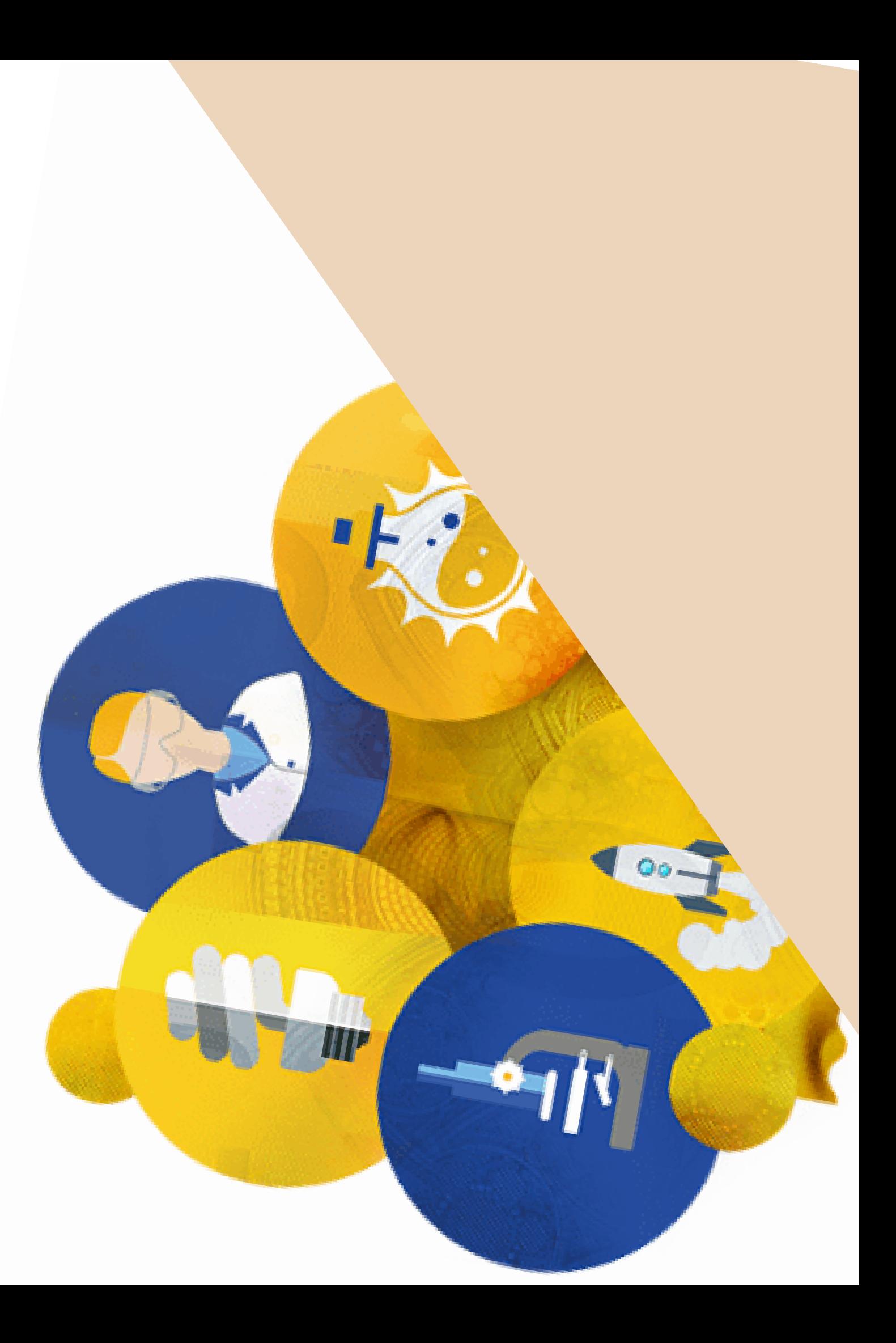

## Існує два типи оголошень про пошук Партнерів  $-$  Expertise Request | Expertise Offer:

### **EXPERTISE REQUEST**

«*Запит про залучення експертизи*» – такі оголошення розміщують організації, які мають проєктну ідею і для її реалізації потребують партнерів з певними експертними знаннями, вміннями та досвідом

Представлення організації (наприклад, можете вказати, чим займається Ваш підрозділ або наукова група, з ким співпрацює, яку матеріально-технічну базу має)

Основна ідея проєктної пропозиції (сформулюйте ідею проєкту, над яким бажаєте працювати, не розкриваючи деталей)

Інформація про партнерів, які Вам потрібні (які компетенції вам необхідні для реалізації своєї проєктної ідеї, і партнерів якого типу ви шукаєте)

Схема оголошення про пошук партнера (Expertise request)

## **500 знаків з пробілами**

Представлення організації (наприклад, можете вказати, чим займається Ваш підрозділ або наукова група, з ким співпрацює, яку матеріально-технічну базу має)

Висловлення зацікавленості в конкурсі (поясніть Вашу зацікавленість в цьому конкурсі: які маєте напрацювання за тематикою конкурсу, який маєте досвід тощо)

**Інформація про можливий внесок в проєкт** (опишіть, які саме завдання ви можете виконувати в проєктах в межах цього конкурсу, які маєте для цього ресурси та компетенції)

Схема оголошення про пошук партнера (Expertise offer)

## **500 знаків з пробілами**

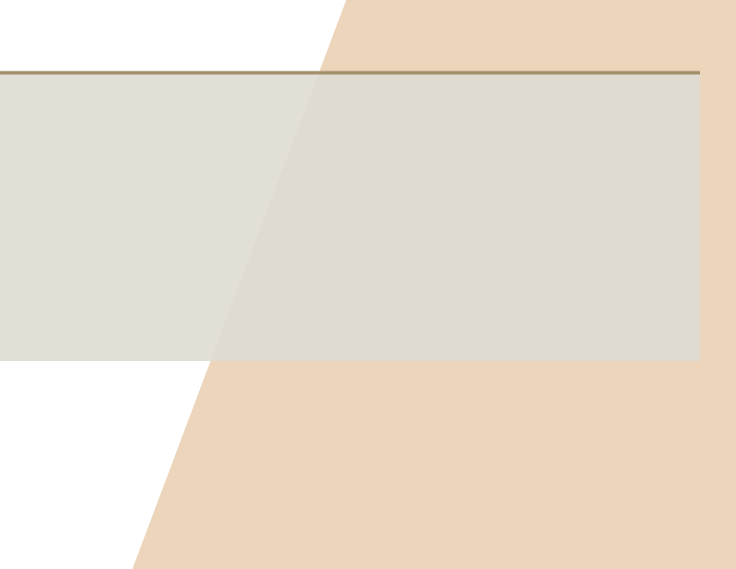

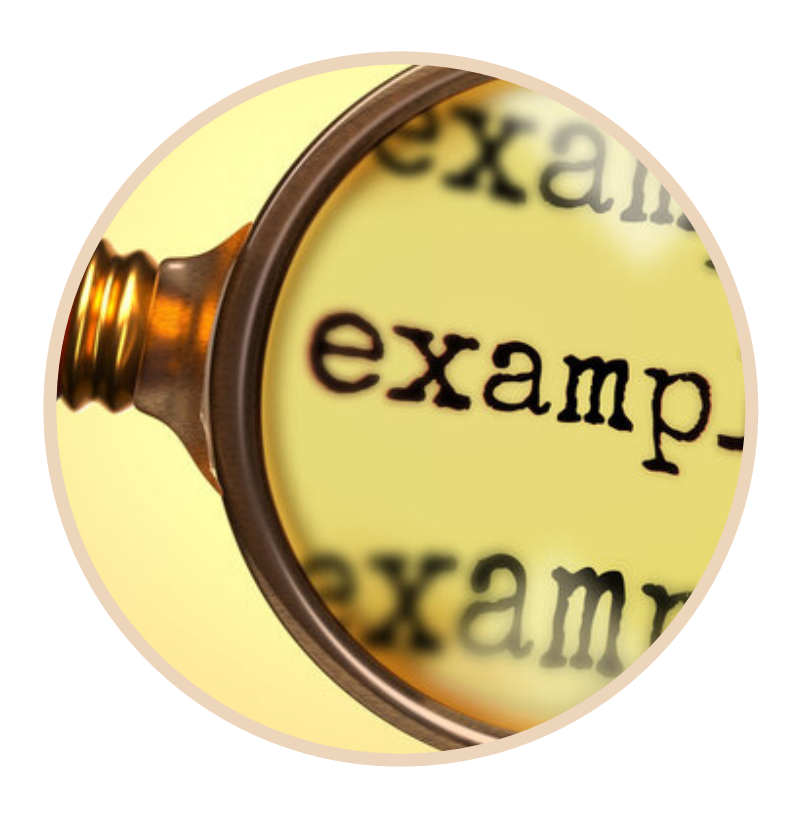

## Зразок заявки на пошук партнерів

Igor Sikorsky KPI's Institute of Aerospace Technologies has partners in the space-oriented education and business sectors in both Ukraine and the EU. We are experienced in developing practical training programs on modeling aerospace vehicles using AI and other novel tech, and have worked on a large Horizon 2020 project concerning EGNSS. For this call, we offer our expertise in creating educational content in space engineering, and linking the EU space industry with qualified Ukrainian talent.

- **Представлення організації:** який із підрозділів КПІ залишив цю заявку? Що 1. вирізняє науковців цього підрозділу як потенційних учасників конкурсу?
- **Зацікавлення конкурсом:** який релевантний досвід / експертизу мають науковці 2. КПІ в контексті конкурсу?
- **Внесок у проєкт:** що може запропонувати ІАТ консорціумам, які готують заявки 3. на участь в конкурсі? Яку роль науковці КПІ готові на себе взяти?

**1 2 3**

*«Чи ви зацікавлені взяти участь в цьому конкурсі і працювати в консорціумі? На мій погляд, цей конкурс дасть нам чудову можливість для взаємовигідної співпраці».*

## Заявку було розміщено на порталі 28 грудня

Date: 05 January 2022 14:09:28 Dear Account Administrator of NATIONAL TECHNICAL UNIVERSITY OF UKRAINE IGOR SIKORSKY KYIV POLYTECHNIC INSTITUTE

I am contacting you for the following reason: Concerned Topic: [HORIZON-CL4-2022-SPACE-01-72 - Education and skills for the EU space sector]

My name is Senfer Usman and I am a Project Manager at AcrossLimits. AcrossLimits is a dynamic Maltese technology research and consulting SME with its roots firmly derived from the innovation and ICT sectors. We have been participating directly and helping other organisations to benefit from EU funded projects for over 20 years. Our expertise varies from innovation research projects to development projects focusing on eLearning, Entrepreneurship, eHealth and Digital Culture. We offer sustainability consultancy, project management, dissemination, project proposal writing support and assistance on taking research results to market. We are currently working on a concept involving the space sector and education, and are looking for partners for the Horizon call on Education and skills for the EU space sector. Are you interested in participating in this call and working with a consortium? I believe this call would be a great opportunity for a mutually successful collaboration. I'd be happy to share a short concept note that we have created with you if you're interested in working on this project. However, given the short timeframe of the project it is imperative that we finalise the consortium as soon as possible and find an organisation that is willing to coordinate both the project and the proposal writing. Looking forward to hearing from you. Kind regards Senfer

I would be grateful for a reply to my e-mail address below: senfer@acrosslimits.com Regards, Senfer Usman

## І ВЖЕ ЗА ТИЖДЕНЬ БУЛО ОТРИМАНО ВІДПОВІДЬ

## Зразок заявки на пошук партнерів

**Idea. Creation of new highly effective organo-mineral granulated fertilizers with a specified composition of components and a multilayer granule structure in accordance with the requirements for composition and properties by the implementation of experimental and mathematical methods. Offers: crystallization on the surface of granules of liquid multicomponent systems; experimental verification of results. Research allows to increase the energy efficiency of the production of granular fertilizers**

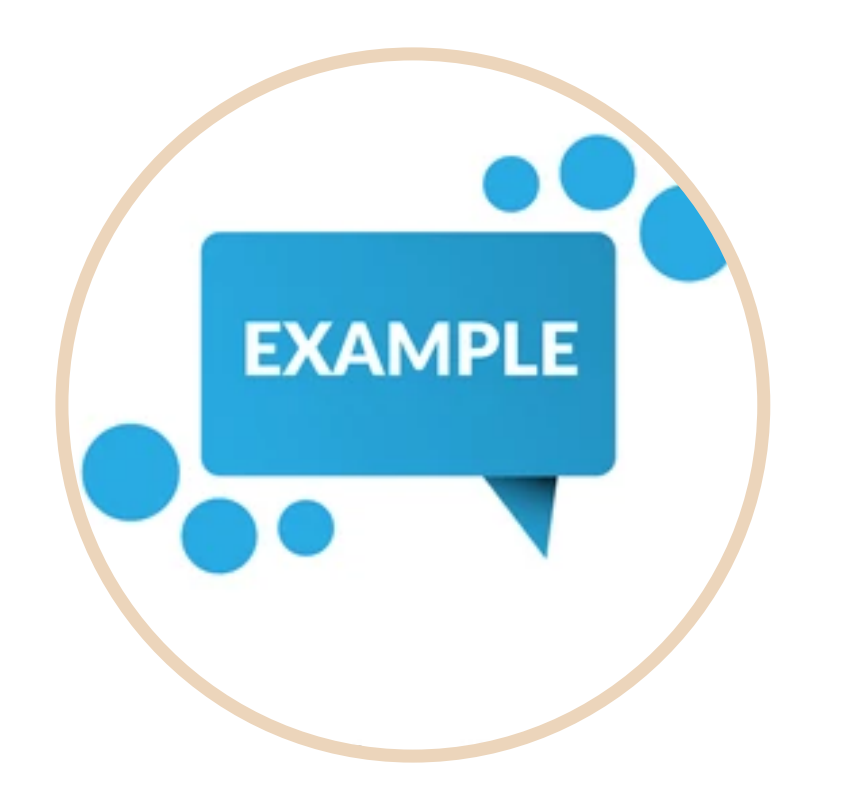

## Заявку було розміщено на порталі **22 грудня 2022**, а вже **29 грудня** було отримано відповідь

## ВАЖЛИВО

**Всі наукові групи університету розміщують свої заявки на пошук партнерів на порталі Єврокомісії від одного імені – від імені КПІ ім. Ігоря Сікорського.**

**Тому дуже бажано, щоби на сторінці кожного конкурсу програми «Горизонт Європа» була розміщена лише одна заявка від КПІ. Це дозволить потенційним партнерам уникнути плутанини при при комунікації з представниками різних наукових груп університету.**

**Отже, пропонуємо кожній науковій групі обрати окремий конкурс – або єднатися і готувати заявки спільно!**

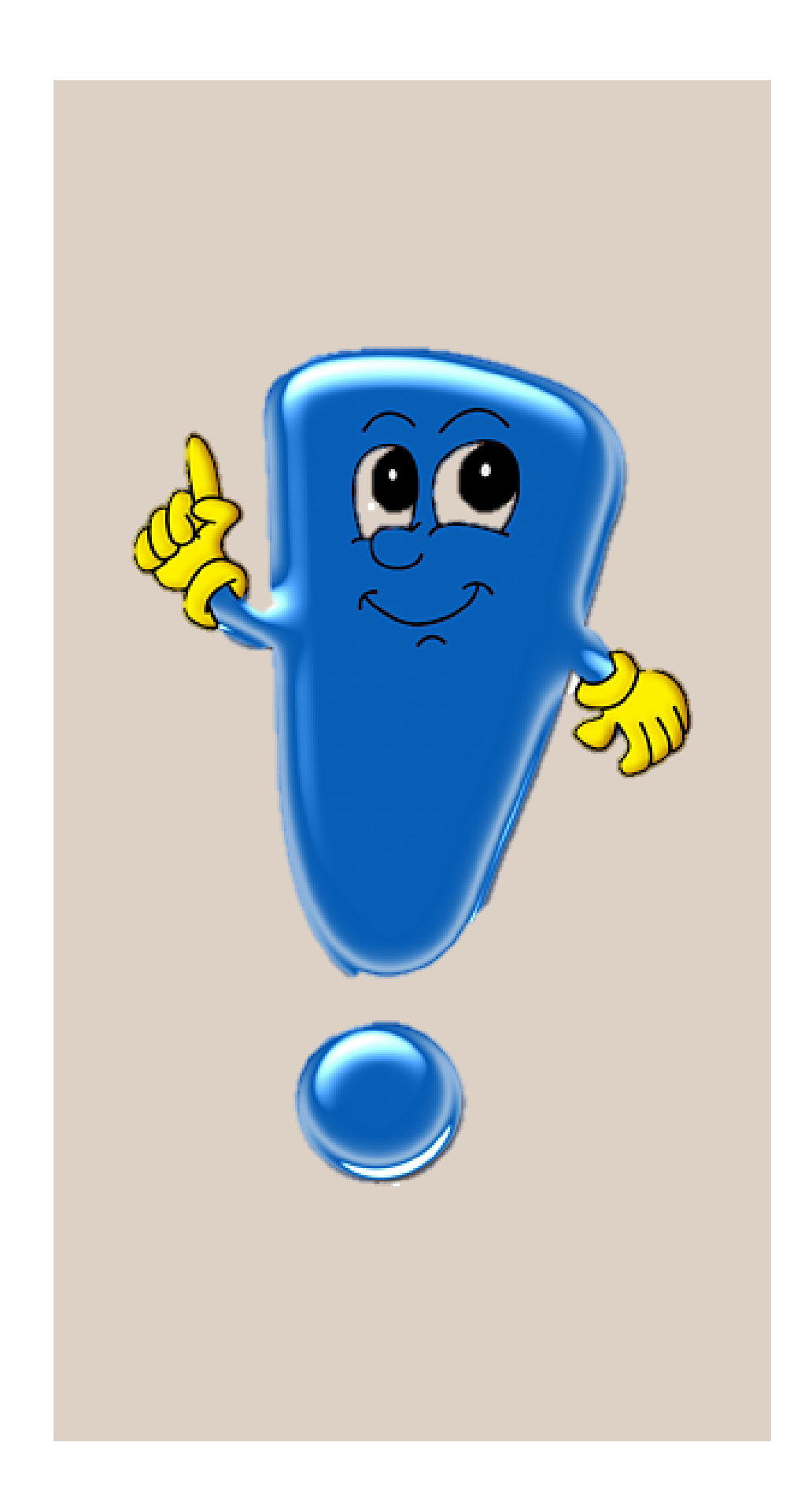

## Для довідки

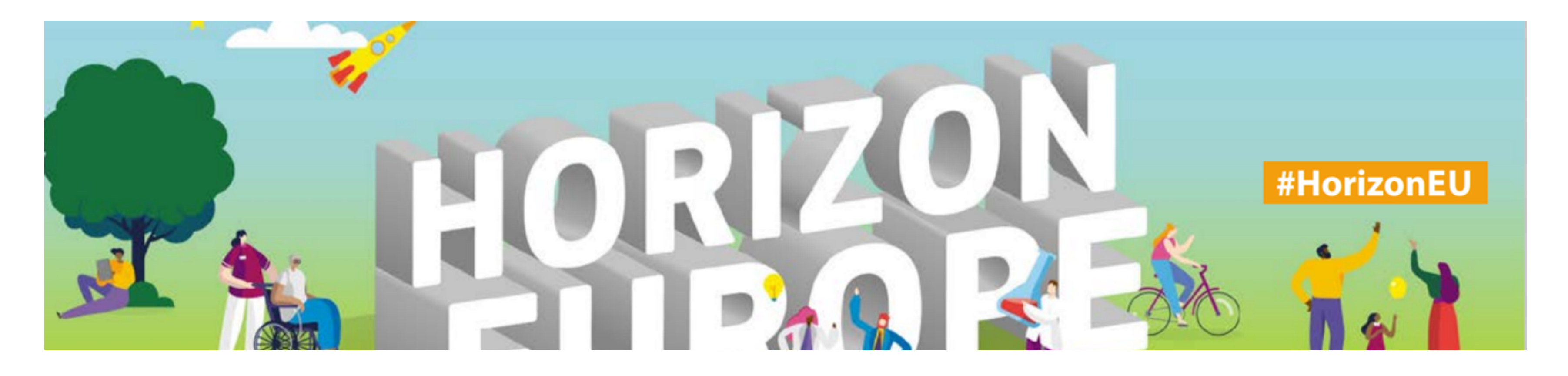

ознайомитися з текстами оголошень про пошук партнерів, які вже були розміщені на порталі Європейської комісії представниками КПІ ім. Ігоря Сікорського, можна за посиланням: [https://bit.ly/3XjpedZ](https://ec.europa.eu/info/funding-tenders/opportunities/portal/screen/how-to-participate/org-details/998145715;searchKeyword=;isOrganisation=true;isPerson=false;topics=;programmes=43108390;organisationType=31079050;country=20001031;city=;professionalProfile=;hasPartnerSearch=true;type=ORGANISATION,;orderBy=;sortQuery=) (розділ *Partner search announcements* наприкінці сторінки).

Готовий текст оголошення надішліть на адресу Відділу координації міжнародної проєктної діяльності **(s.shukayev@kpi.ua**). Обов'язково вкажіть у листі **назву конкурсу**, до якого відноситься ваше оголошення; **тип оголошення** (Expertise request чи Expertise offer) та **ім'я і електронну адресу контактної особи**

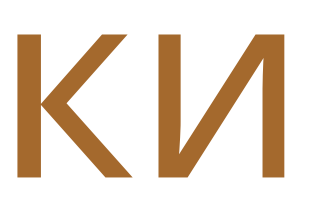

## Як знайти на дошці оголошень конкурсу відповідного партнера?

Якщо певне оголошення вас зацікавило – Ви можете переглянути профіль організації, що його розмістила, на порталі Європейської комісії, і дізнатися більше інформації про цю організацію. Для цього клікніть назву організації над текстом оголошення.

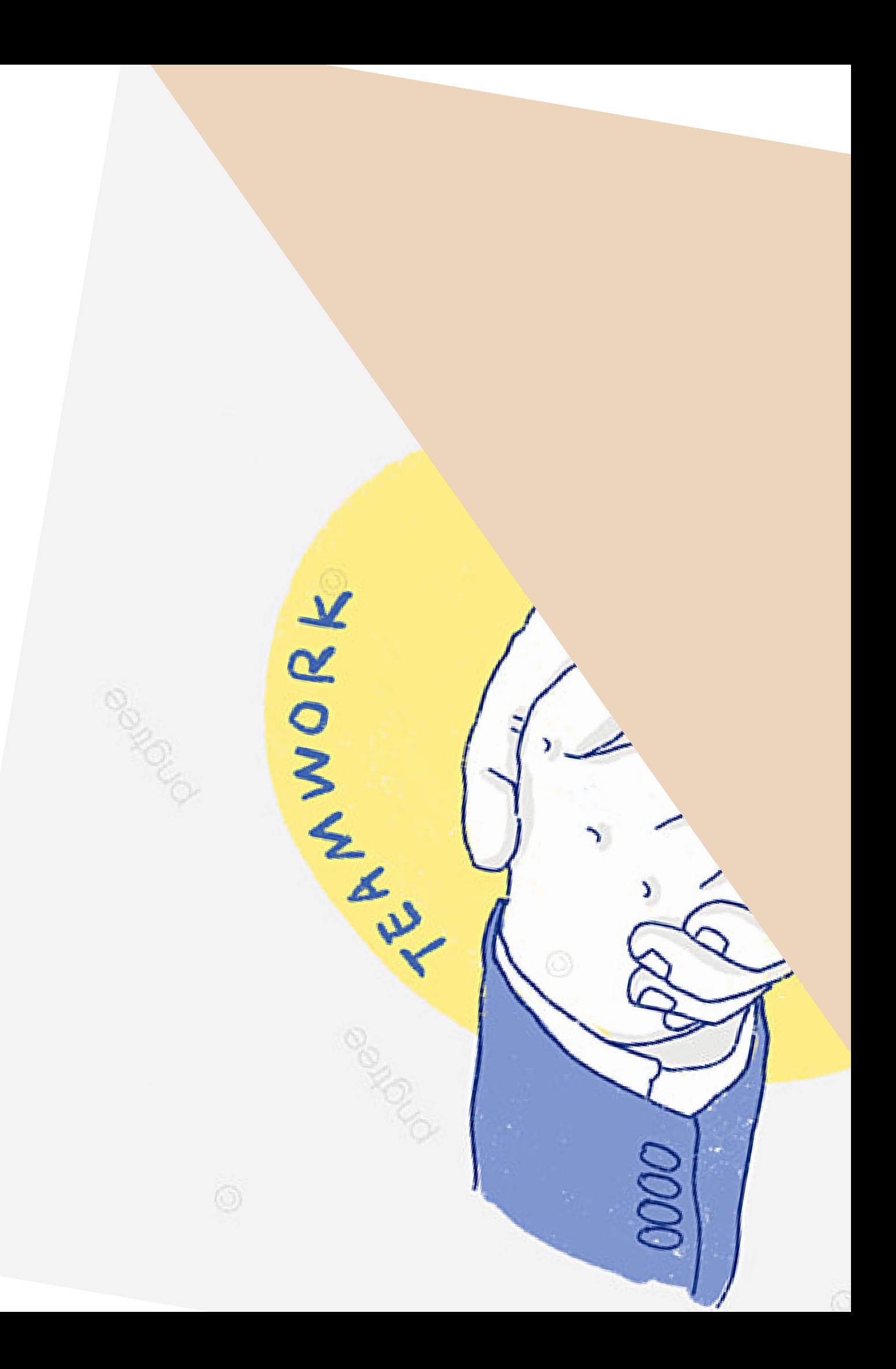

Крім розміщення на сторінці конкурсу власного оголошення про пошук партнерів, Ви також можете переглянути оголошення інших організацій, що зацікавлені участю в цьому конкурсі. Щоби ознайомитися з дошкою оголошень для певного конкурсу, відкрийте його сторінку і клікніть напис *View/Edit* в розділі *Partner search announcements*.

Якщо Ви бажаєте відгукнутися на оголошення, яке розмістила певна організація – будь ласка, підготуйте текст звернення до цієї організації з пропозицією співпраці (кількість знаків необмежена) і надішліть його на адресу Відділу координації міжнародної проєктної діяльності (s.shukayev@kpi.ua).

**Обов'язково вкажіть у листі назву конкурсу, до якого відноситься оголошення, назву організації, до якої хочете звернутись, та ім'я і електронну адресу контактної особи, яка відповідатиме за взаємодію з цією організацією.**

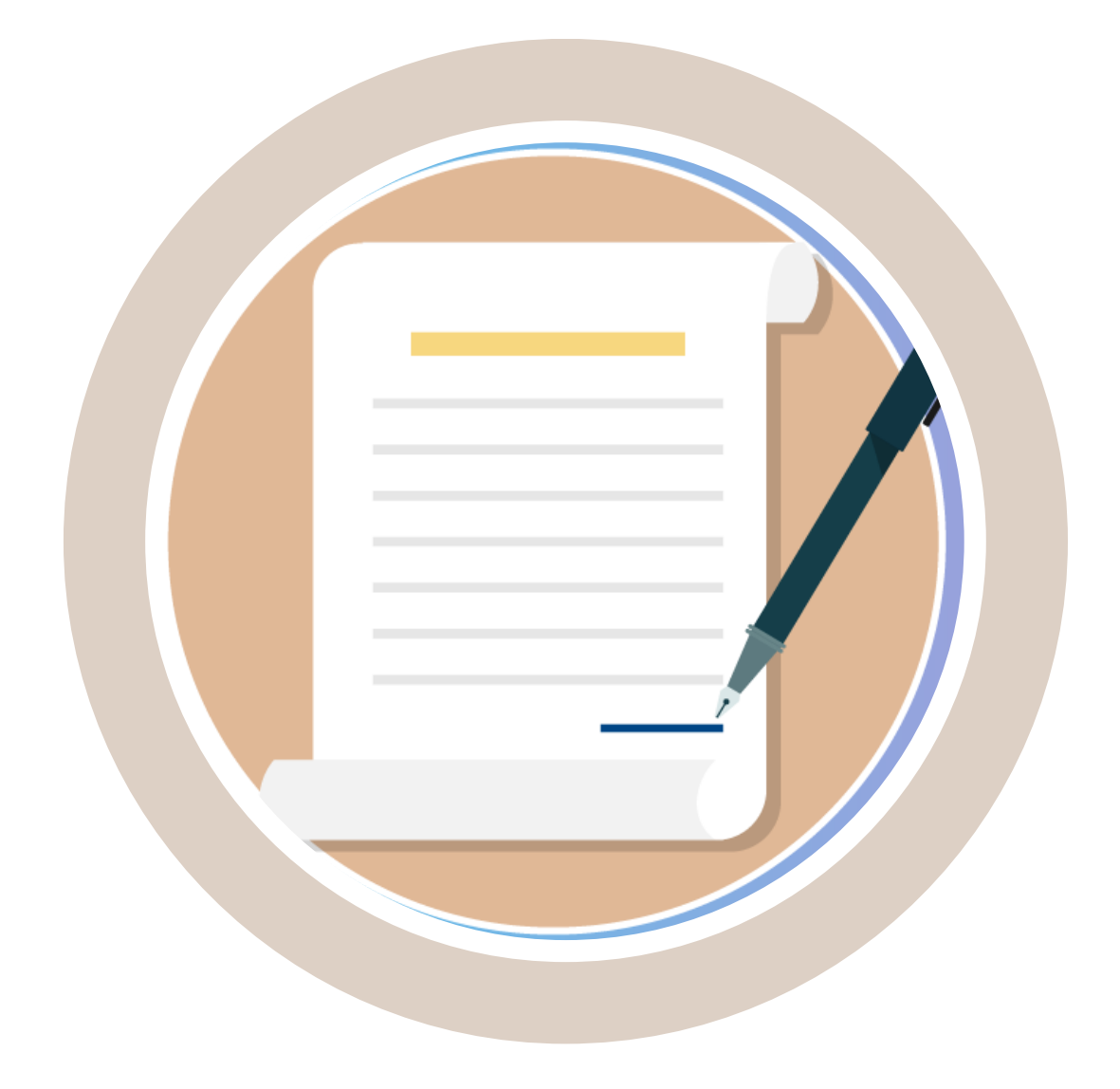

# Вдячні за увагу!

#### **КОНТАКТИ**

03056, Україна, Київ, просп. Перемоги, 37, КПІ ім. Ігоря Сікорського, корпус 1, кім. 171

Департамент міжнародного співробітництва, відділ координації міжнародної проєктної діяльності

тел./факс: +38 044 204 80 19

+38 044 204 84 75 тел.:

s.shukayev@kpi.ua

Сайт відділу: http://www.ipd.kpi.ua

Сторінка відділу координації міжнародної проєктної діяльності в Фейсбук: https://www.facebook.com/InternationalProjectsOffice Телеграм-канал НКП при КПІ ім. Ігоря Сікорського: https://t.me/NCP KPI Сайт НКП при КПІ ім. Ігоря Сікорського: www.ncp.kpi.ua